#### מפה ולוחות זמנים של קו 56 moovit

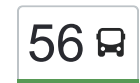

# לג'ליל/כניסה צפונית←גן טכנולוגי/כניסה ראשית  $\,$ [להורדת האפליקציה](https://moovitapp.com/index/api/onelink/3986059930?pid=Web_SEO_Lines-PDF&c=Footer_Button&is_retargeting=true&af_inactivity_window=30&af_click_lookback=7d&af_reengagement_window=7d&GACP=v%3D2%26tid%3DG-27FWN98RX2%26cid%3DGACP_PARAM_CLIENT_ID%26en%3Dinstall%26ep.category%3Doffline%26ep.additional_data%3DGACP_PARAM_USER_AGENT%26ep.page_language%3Dhe%26ep.property%3DSEO%26ep.seo_type%3DLines%26ep.country_name%3D%25D7%2599%25D7%25A9%25D7%25A8%25D7%2590%25D7%259C%26ep.metro_name%3D%25D7%2599%25D7%25A9%25D7%25A8%25D7%2590%25D7%259C&af_sub4=SEO_other&af_sub8=%2Findex%2Fhe%2Fline-pdf-Israel-1-4-695150&af_sub9=View&af_sub1=1&af_sub7=1&deep_link_sub1=1&af_sub5=V1-Lines-15745-20240331-Header_Bidding___LINE-1709645776&deep_link_value=moovit%3A%2F%2Fline%3Fpartner_id%3Dseo%26lgi%3D695150%26add_fav%3D1&af_ad=SEO_other_56_%D7%90%D7%9C%D7%92%27%D7%9C%D7%99%D7%9C%2F%D7%9B%D7%A0%D7%99%D7%A1%D7%94%20%D7%A6%D7%A4%D7%95%D7%A0%D7%99%D7%AA%E2%80%8E%E2%86%90%E2%80%8F%D7%92%D7%9F%20%D7%98%D7%9B%D7%A0%D7%95%D7%9C%D7%95%D7%92%D7%99%2F%D7%9B%D7%A0%D7%99%D7%A1%D7%94%20%D7%A8%D7%90%D7%A9%D7%99%D7%AA_%D7%99%D7%A9%D7%A8%D7%90%D7%9C_View&deep_link_sub2=SEO_other_56_%D7%90%D7%9C%D7%92%27%D7%9C%D7%99%D7%9C%2F%D7%9B%D7%A0%D7%99%D7%A1%D7%94%20%D7%A6%D7%A4%D7%95%D7%A0%D7%99%D7%AA%E2%80%8E%E2%86%90%E2%80%8F%D7%92%D7%9F%20%D7%98%D7%9B%D7%A0%D7%95%D7%9C%D7%95%D7%92%D7%99%2F%D7%9B%D7%A0%D7%99%D7%A1%D7%94%20%D7%A8%D7%90%D7%A9%D7%99%D7%AA_%D7%99%D7%A9%D7%A8%D7%90%D7%9C_View)  $\,$

לקו 56 (אלג'ליל/כניסה צפונית←גן טכנולוגי/כניסה ראשית) יש 2 מסלולים. שעות הפעילות בימי חול הן: )1( אלג'ליל/כניסה צפונית←גן טכנולוגי/כניסה ראשית: 05:50 - 22:00)2( גן טכנולוגי/כניסה ראשית←אלג'ליל/כניסה צפונית: 05:25 - 21:40

אפליקציית Moovit עוזרת למצוא את התחנה הקרובה ביותר של קו 56 וכדי לדעת מתי יגיע קו 56

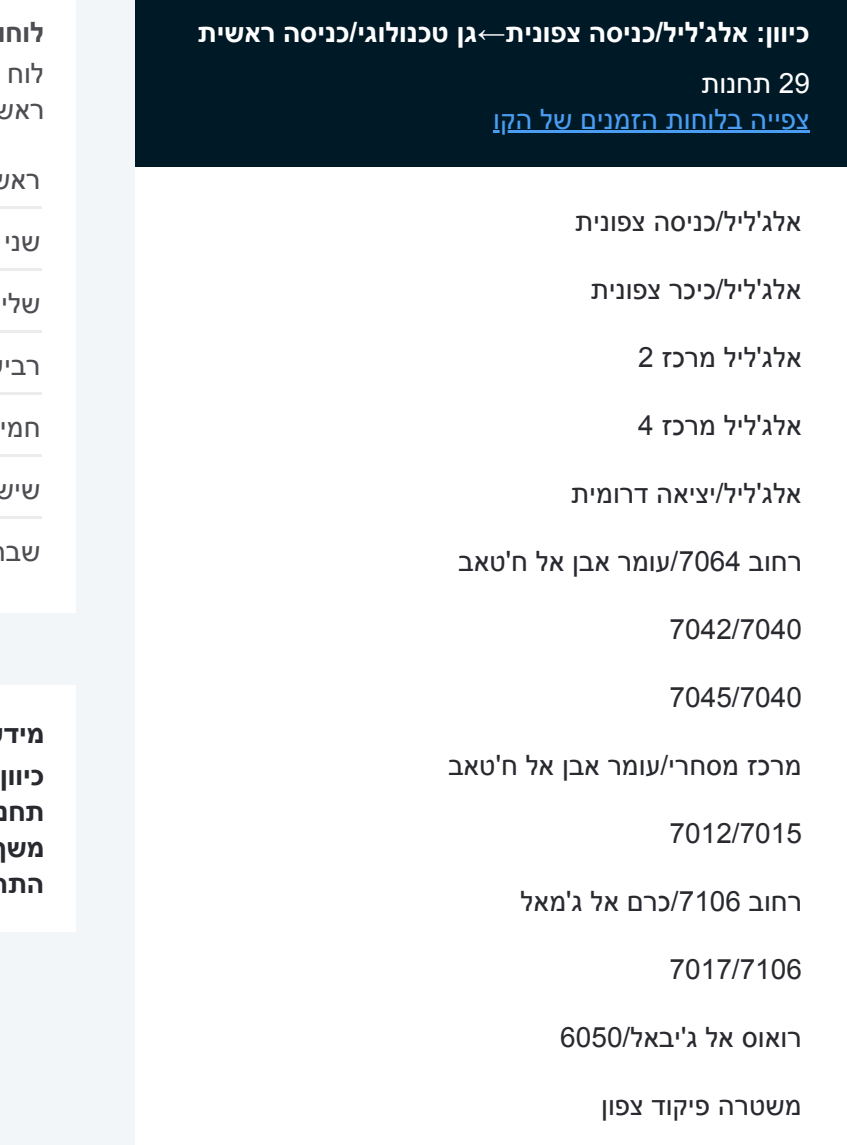

הגליל/שכונת אלרום

בית חולים נמסאוי

בית חולים איטלקי 4

בית חולים איטלקי 6

קרית הממשלה/דרך הציונות

קניון מבנה/דרך החטיבות

דרך אריאל שרון/דרך החטיבות

דרך אריאל שרון/סביון

### **לוחות זמנים של קו 56**

לוח זמנים של קו אלג'ליל/כניסה צפונית←גן טכנולוגי/כניסה אית

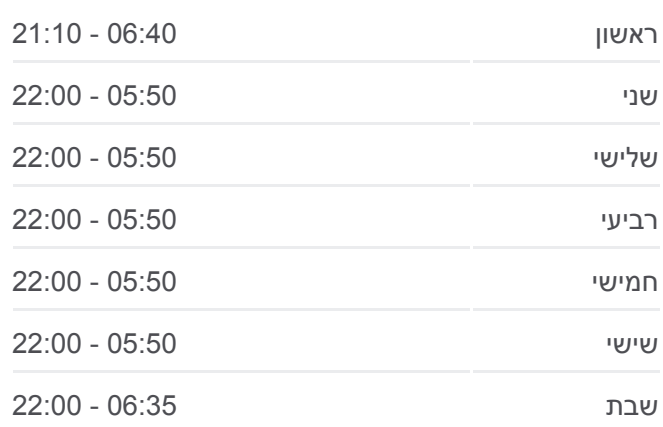

### **מידע על קו 56 כיוון:** אלג'ליל/כניסה צפונית←גן טכנולוגי/כניסה ראשית **תחנות:** 29 **משך הנסיעה:** 30 דק׳ **התחנות שבהן עובר הקו:**

דרך אריאל שרון/החצב

שוק

הציונות/דרך העמק

צומת המחצבות

ביטוח לאומי/כביש 75

בית ספר עמל

גן טכנולוגי/כניסה ראשית

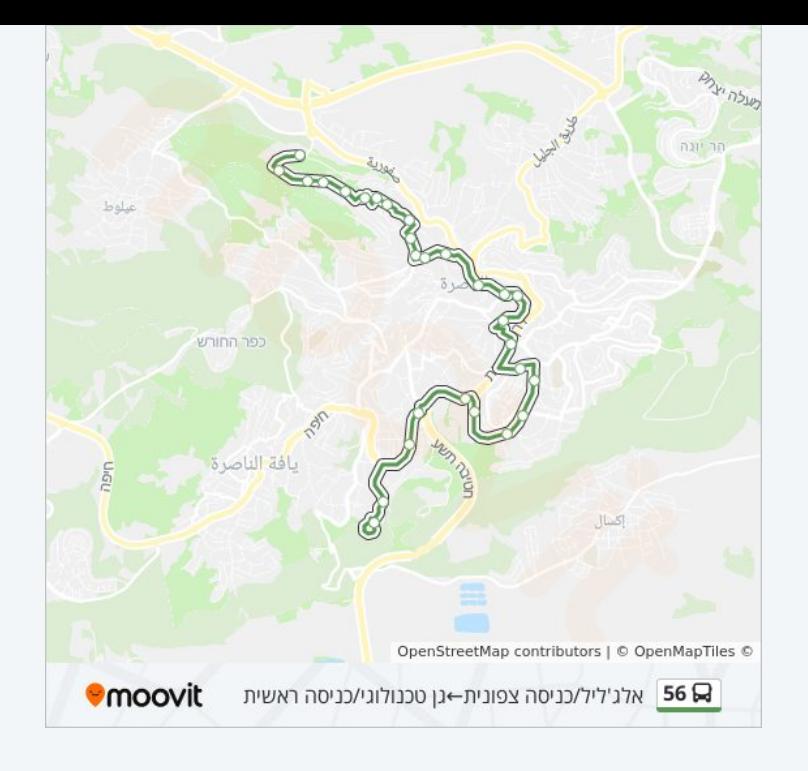

# **כיוון: גן טכנולוגי/כניסה ראשית←אלג'ליל/כניסה צפונית** 22 תחנות

[צפייה בלוחות הזמנים של הקו](https://moovitapp.com/israel-1/lines/56/695150/2938492/he?ref=2&poiType=line&customerId=4908&af_sub8=%2Findex%2Fhe%2Fline-pdf-Israel-1-4-695150&utm_source=line_pdf&utm_medium=organic&utm_term=%D7%90%D7%9C%D7%92%27%D7%9C%D7%99%D7%9C%2F%D7%9B%D7%A0%D7%99%D7%A1%D7%94%20%D7%A6%D7%A4%D7%95%D7%A0%D7%99%D7%AA%E2%80%8E%E2%86%90%E2%80%8F%D7%92%D7%9F%20%D7%98%D7%9B%D7%A0%D7%95%D7%9C%D7%95%D7%92%D7%99%2F%D7%9B%D7%A0%D7%99%D7%A1%D7%94%20%D7%A8%D7%90%D7%A9%D7%99%D7%AA)

## גן טכנולוגי/כניסה ראשית

בית ספר עמל

ביטוח לאומי

מרכז ביג

שוק נוף הגליל

דרך אריאל שרון/מעלה יצחק

קניון מבנה/שירות עירוני

הקניון/דרך הציונות

קרית הממשלה/דרך הציונות

בית חולים איטלקי 1

בית חולים איטלקי 2

בית חולים איטלקי 3

הגליל

הגליל/סאפוריה

משטרה פיקוד צפון

כיכר אלשהיד עלי

7018/7106

רחוב /7106כרם אל ג'מאל

### **לוחות זמנים של קו 56**

לוח זמנים של קו גן טכנולוגי/כניסה ראשית←אלג'ליל/כניסה צפונית

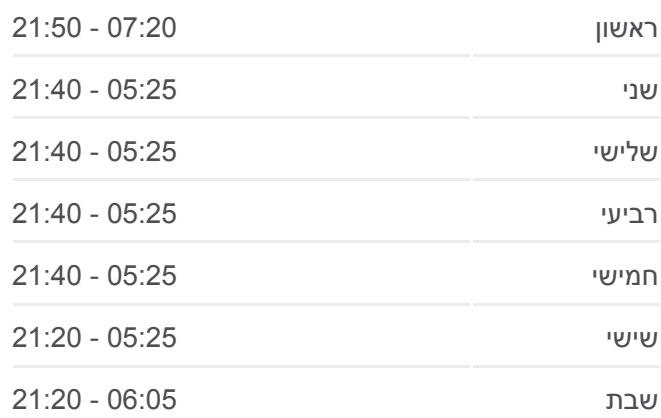

# **מידע על קו 56**

**כיוון:** גן טכנולוגי/כניסה ראשית←אלג'ליל/כניסה צפונית **תחנות:** 22 **משך הנסיעה:** 29 דק׳ **התחנות שבהן עובר הקו:**

אלג'ליל/כניסה דרומית

אלג'ליל מרכז 3

אלג'ליל מרכז 1

אלג'ליל/כניסה צפונית

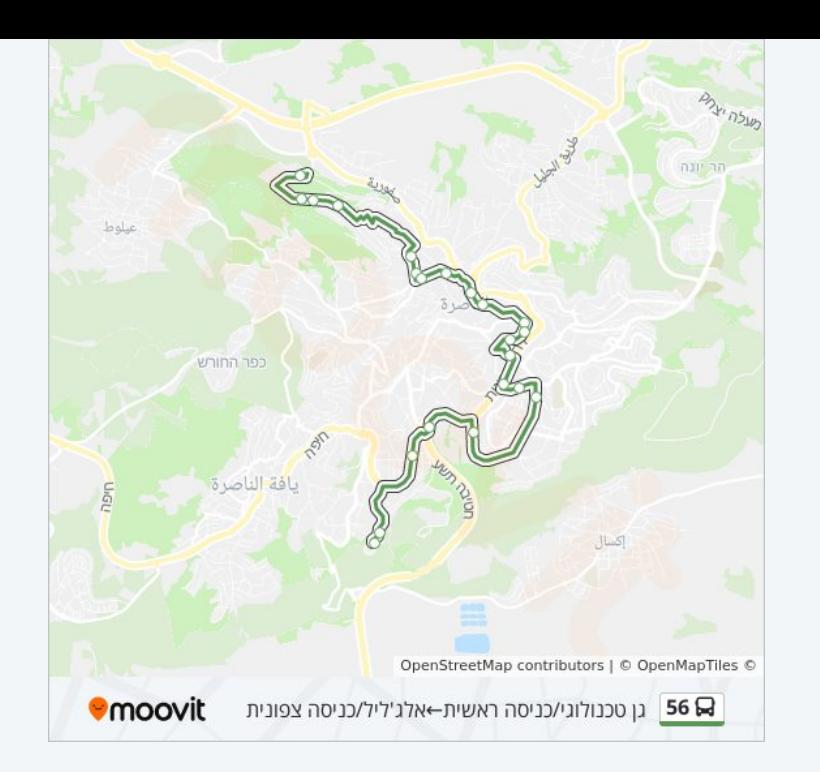

לוחות זמנים ומפה של קו 56 זמינים להורדה גם בגרסת PDF באתר האינטרנט שלנו: moovitapp.com. היעזר ב<u>[אפליקציית Moovit](https://moovitapp.com/israel-1/lines/56/695150/2938491/he?ref=2&poiType=line&customerId=4908&af_sub8=%2Findex%2Fhe%2Fline-pdf-Israel-1-4-695150&utm_source=line_pdf&utm_medium=organic&utm_term=%D7%90%D7%9C%D7%92%27%D7%9C%D7%99%D7%9C%2F%D7%9B%D7%A0%D7%99%D7%A1%D7%94%20%D7%A6%D7%A4%D7%95%D7%A0%D7%99%D7%AA%E2%80%8E%E2%86%90%E2%80%8F%D7%92%D7%9F%20%D7%98%D7%9B%D7%A0%D7%95%D7%9C%D7%95%D7%92%D7%99%2F%D7%9B%D7%A0%D7%99%D7%A1%D7%94%20%D7%A8%D7%90%D7%A9%D7%99%D7%AA) </u>כדי לצפות בזמני ההגעה בזמן אמת של אוטובוסים, לוחות זמנים של הרכבות או הרכבות התחתיות וכדי לקבל הנחיות מסלול, צעד אחר צעד, לכל סוגי התחבורה הציבורית בישראל.

[אודות Moovit](https://moovit.com/he/about-us-he/?utm_source=line_pdf&utm_medium=organic&utm_term=%D7%90%D7%9C%D7%92%27%D7%9C%D7%99%D7%9C%2F%D7%9B%D7%A0%D7%99%D7%A1%D7%94%20%D7%A6%D7%A4%D7%95%D7%A0%D7%99%D7%AA%E2%80%8E%E2%86%90%E2%80%8F%D7%92%D7%9F%20%D7%98%D7%9B%D7%A0%D7%95%D7%9C%D7%95%D7%92%D7%99%2F%D7%9B%D7%A0%D7%99%D7%A1%D7%94%20%D7%A8%D7%90%D7%A9%D7%99%D7%AA) [פתרונות MaaS](https://moovit.com/he/maas-solutions-he/?utm_source=line_pdf&utm_medium=organic&utm_term=%D7%90%D7%9C%D7%92%27%D7%9C%D7%99%D7%9C%2F%D7%9B%D7%A0%D7%99%D7%A1%D7%94%20%D7%A6%D7%A4%D7%95%D7%A0%D7%99%D7%AA%E2%80%8E%E2%86%90%E2%80%8F%D7%92%D7%9F%20%D7%98%D7%9B%D7%A0%D7%95%D7%9C%D7%95%D7%92%D7%99%2F%D7%9B%D7%A0%D7%99%D7%A1%D7%94%20%D7%A8%D7%90%D7%A9%D7%99%D7%AA) [מדינות נתמכות](https://moovitapp.com/index/he/%D7%AA%D7%97%D7%91%D7%95%D7%A8%D7%94_%D7%A6%D7%99%D7%91%D7%95%D7%A8%D7%99%D7%AA-countries?utm_source=line_pdf&utm_medium=organic&utm_term=%D7%90%D7%9C%D7%92%27%D7%9C%D7%99%D7%9C%2F%D7%9B%D7%A0%D7%99%D7%A1%D7%94%20%D7%A6%D7%A4%D7%95%D7%A0%D7%99%D7%AA%E2%80%8E%E2%86%90%E2%80%8F%D7%92%D7%9F%20%D7%98%D7%9B%D7%A0%D7%95%D7%9C%D7%95%D7%92%D7%99%2F%D7%9B%D7%A0%D7%99%D7%A1%D7%94%20%D7%A8%D7%90%D7%A9%D7%99%D7%AA) [קהילת העורכים](https://editor.moovitapp.com/web/community?campaign=line_pdf&utm_source=line_pdf&utm_medium=organic&utm_term=%D7%90%D7%9C%D7%92%27%D7%9C%D7%99%D7%9C%2F%D7%9B%D7%A0%D7%99%D7%A1%D7%94%20%D7%A6%D7%A4%D7%95%D7%A0%D7%99%D7%AA%E2%80%8E%E2%86%90%E2%80%8F%D7%92%D7%9F%20%D7%98%D7%9B%D7%A0%D7%95%D7%9C%D7%95%D7%92%D7%99%2F%D7%9B%D7%A0%D7%99%D7%A1%D7%94%20%D7%A8%D7%90%D7%A9%D7%99%D7%AA&lang=he)

כל הזכויות שמורות - 2024 Moovit©

**בדיקת שעות ההגעה בזמן אמת**

Soogle Play App Store Use Web App